## <span id="page-0-0"></span>Programming Language Technology Putting Formal Languages to Work

Andreas Abel

Department of Computer Science and Engineering Chalmers and Gothenburg University

Finite Automata Theory and Formal Languages TMV027/DIT321, LP4 2017 11 May 2017

 $\Omega$ 

**K ロ ト K 何 ト K ヨ ト K** 

### This Lecture: a Taste of PLT

- Lecture material: <http://www.cse.chalmers.se/~abela/>
- A taste of an application of formal languages and automata Programming Language Technology
- Parsing, type-checking, interpretation, compilation
- DAT151 / DIT231
- Next edition: 2017/2018 LP2 (November-Jan)

### Task: Implement Calculator With Variables

```
$ Calc
1+2
==> 31+2*3+4*5
== 27
x where x = 1==> 1
(x*y where x=2) where y=3==> 6x where x = y where y=42== 42
x = x==> Calc: undefined variable x
```
4 0 8

 $\equiv$   $\cap$   $\alpha$ 

### Calculator Master Plan

- Read string from stdin.
- Parse input.
- **Calculate result.**
- Print result to stdout.
- Start over.

4 日下

- 41 - 11

 $QQ$ 

# Parsing

- latin / old french  $pars = part(s)$  (of speech)
- A parser for a formal language
	- **1** takes input stream of characters
	- checks if input forms word of language
	- **3** outputs typically one of:
		- Yes/no (*accepting* parser).
		- **•** Parse tree.
		- Abstract syntax tree.
		- Result of interpreting input (e.g. for our calculator).
- You already encountered accepting parsers: automata, CYK.

## Natural Language Parsing

- Recognizing a sentence in two phases: Marce, veni!
- Lexical analysis (2): recognize lexical structure: words, punctuation. Marce, veni!

SimpleCommand

- The lexical analysis returns a token stream. Name(Marce) Comma Word(veni) Bang
- Grammatical analysis (2): recognize grammatical structure.

Vocative(Marcus) Infinitive(venire)

 $200$ 

## Formal Language Parsing

**•** Formal word:

wher+1  $*$  2where wher=  $(42)$ 

**o** Lexical analysis:

```
wher+1 * 2where wher= (42)Ident(wher) Plus Number(1) Times Number(2) Where
Ident(wher) Equals LParen Number(42) RParen
```
Grammatical analysis:

 $Local(\text{when}, \text{Num}(42), \text{Plus}(Var(\text{when}), \text{Times}(\text{Num}(1), \text{Num}(2))))$ 

## Calculator Grammar

Naive Grammar

Expr ::= Ident | Number | ( Expr ) | Expr \* Expr | Expr + Expr | Expr where Ident = Expr

#### • This grammar is ambiguous: 1+2 $*3$  could be parsed as product 1+2  $*$  3 or sum 1 + 2 $*3$ .

Disambiguated grammar:

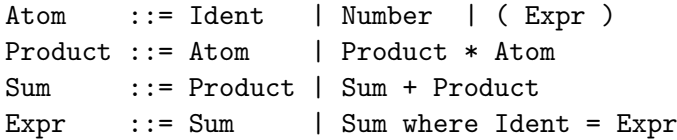

#### From Grammars to Parser Generators

- Most programming languages adhere to a context-free grammar (CFG) suitable for efficient LR-parsing
- Division of labor:
	- **1** Lexer: transforms character string into token stream.
		- Discards whitespace and comments.
		- Recognizes numbers, string literals etc. via finite automata.
	- <sup>2</sup> Parser: processes token stream according to grammar.

#### **•** Automation:

- **1** Lexers are generated from regular expressions.
- 2 Parsers are generated from CFGs.

 $200$ 

#### Lexical Analyzers

- Lexer is short for lexical analyzer.
- Big finite automaton with output: In accepting states, a token (depending on the state) is output.
- Typical form:  $A = (A_1 + A_2 + \cdots + A_n)^*$
- Each automaton  $A_i$  has a specific output, e.g.:
	- $\bullet$   $A_1$  recognizes whitespace, produces no output.
	- $\bullet$   $A_2$  recognizes numbers, outputs the number.
	- $\bullet$   $A_3$  recognizes (, outputs token LParen.
	- $\bullet$  . . .
- **Longest match takes priority, then first match. E.g.:** 
	- whereas: Identifier RE has longer match than keyword where
	- where: Matches both identifier and keyword

 $\Omega$ 

 $A \cup B \rightarrow A \oplus B \rightarrow A \oplus B \rightarrow A \oplus B \rightarrow B$ 

#### Alex: a Lexer Generator for Haskell

.x file maps regular expressions to output actions.

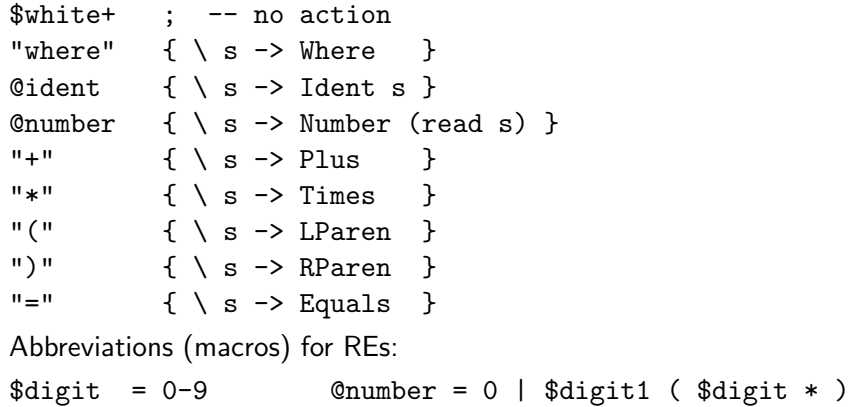

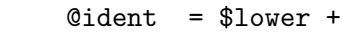

 $\theta$ digit1 = 1-9  $$lower = a-z$ 

 $\bullet$ 

 $\Omega$ 

**K ロ ▶ | K 伺 ▶ | K ヨ ▶** 

## Example Tokens (Haskell code)

#### data Token

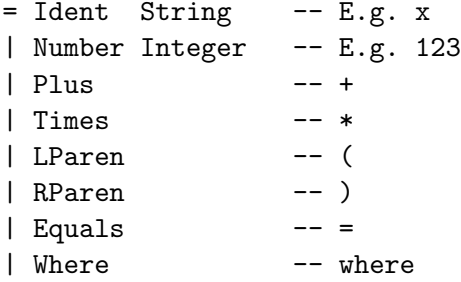

画

**K ロ ▶ K 何 ▶ K 手** 

 $QQ$ 

## LR Parsers

- $LR = Let$ -to-right Rightmost-derivation.
- Efficient  $O(n)$  bottom-up parsing using stack.  $(CYK: O(n^3))$
- Actions:
	- **1** Shift: put input token onto stack.
	- 2 Reduce: replace topmost stack symbols by a non-terminal, according to a grammar rule.
- Decision whether to shift or to reduce is taken by a finite automaton running over the stack contents.
- States of this FA are the parser states.

## Run of a LR-Parser

<span id="page-13-0"></span>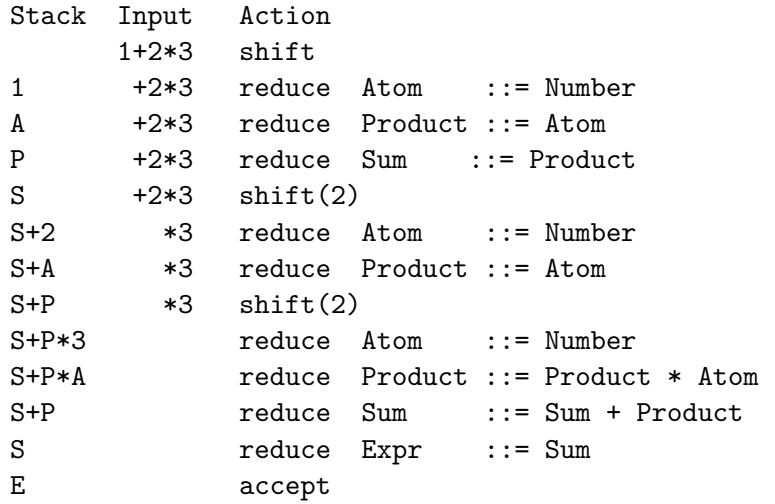

 $\equiv$  990

メロト メ都 トメ ヨ トメ ヨト

## <span id="page-14-0"></span>Happy: A Parser Generator for Haskell

- <https://www.haskell.org/happy/>
- y-file contains token definitions and grammar with actions
	- Sum : Product  $\{ $1 \}$ | Sum '+' Product { plus \$1 \$3 }
	- Product : Atom { \$1 }
		- | Product '\*' Atom { times \$1 \$3 }
	- Atom : num { number \$1 } | '(' Expr ')' { \$2 }
- Haskell code inside the f braces }.
- **•** \$n refers to value of *n*th item in rule.
- This parser directly computes the value of [the](#page-13-0) [p](#page-15-0)[a](#page-13-0)[rse](#page-14-0)[d](#page-15-0) [e](#page-0-0)[x](#page-17-0)[pr](#page-18-0)[es](#page-0-0)[si](#page-17-0)[o](#page-18-0)[n.](#page-0-0)

 $QQ$ 

## Happy: Token definitions

<span id="page-15-0"></span>• Connect tokens accepted by Happy parser to the ones produced by the Alex lexer.

%tokentype { Token } %token

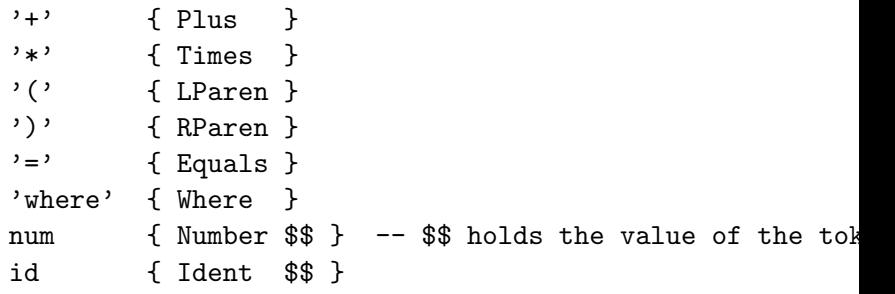

4 日下

 $QQ$ 

## BNFC: A BNF Compiler

- Usually, a parser should output the abstract syntax tree (AST).
- Calculating its value can be done in a second pass (interpretation).
- BNFC <http://bnfc.digitalgrammars.com/> gives additional convenience.
- **•** . cf file contains BNF-grammar with rule names.
- BNFC produces input for several lexer/parser generators from the same grammar.
- The generated parsers produce ASTs.
- BNFC also produces pretty-printers and visitors for these ASTs.
- Supported languages include:  $C, C++, H$ askell, Java.

 $\Omega$ 

イロト イ押 トイヨト イヨ

## **Conclusions**

- <span id="page-17-0"></span>• Suggested exercises:
- Implement the calculator in your favorite programming language using its lexer and parser generators.
- Extend the calculator by subtraction, division, etc.
- Extend the lexer towards single-line and block comments.
- Implement the calculator using BNFC.

つへへ

### Implementing Parsers

- <span id="page-18-0"></span>We can write a parser directly, e.g. in Haskell. parseNumber :: String -> Either Error (Integer, String)
- Parses a number and returns the remaining input.

parseNumber "345" = Right (345, "") parseNumber "1 + 2" = Right (1, " + 2") parseNumber "1hello" = Right (1, "hello") parseNumber "hello" = Left ExpectedNumber

• Should skip whitespace.

parseNumber " 345 " = Right (345, " ")

KED KARD KED KED E VOOR

## Composing Parsers

<span id="page-19-0"></span>• Parsers can be combined (google: parser combinators)

type Parser a = String -> Either Error (a, String) orP :: Parser a -> Parser a -> Parser a thenP :: Parser  $a \rightarrow$  Parser  $b \rightarrow$  Parser  $(a, b)$ 

• Can we represent grammar as parser directly!?

parseAtom = parseNumber 'orP' (parseLParen 'thenP' parseExpr 'thenP' parseRParen)

- Parser combinators became popular with higher-order programming languages (Haskell, ML)
- However, there are some caveats ...

#### Problems of Parser Combinators

<span id="page-20-0"></span>• Naive translation of grammar fails

```
parseExpr = parseProduct 'orP'
   (parseExpr 'thenP' parsePlus 'thenP' parseProduct)
parseExpr "hello" loops.
```
- Need to write grammar in a form suitable for recursive-decent aka LL (Left-to-right Left-most-derivation) parsing.
- **•** Backtracking for alternative orP can be expensive. Parser might become exponential time.
- Let's put our formal language theory to work for efficient parsing!

ഹാര